# An Integrated Development and Verification Environment for JavaScript

Christopher Schuster, Cormac Flanagan — University of California, Santa Cruz

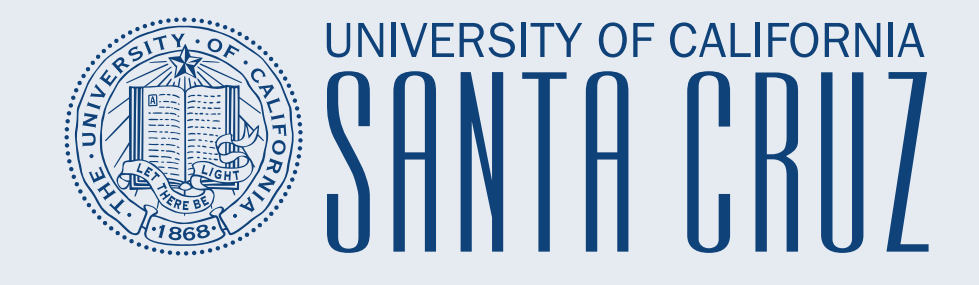

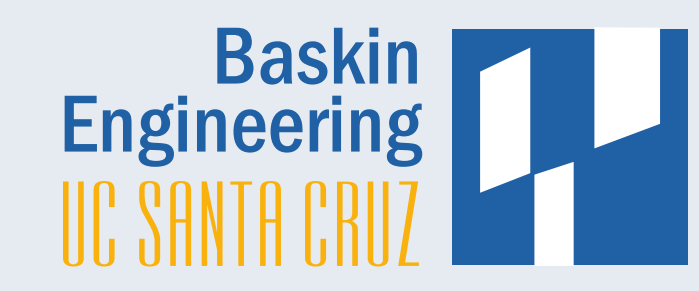

**There are many different ways to check whether a program is correct, such as testing, typechecking and static verification.**

## **Understandable and predictable verification algorithm**

- Avoid brittle heuristics and automatic inference

## **Display concrete counterexamples for free variables**

- Use model from SMT solver for failed verification conditions
- Simple values can be shown as popups
- Complex values (such as functions) need to be synthe

**Interactive Verification Inspector**

- Show details for verification conditions (such as assumptions and assertions)

- Enable programmers to add, remove and manipulate assumptions as part of

#### **CALL STACK**

### <program> (<null>:0:0)

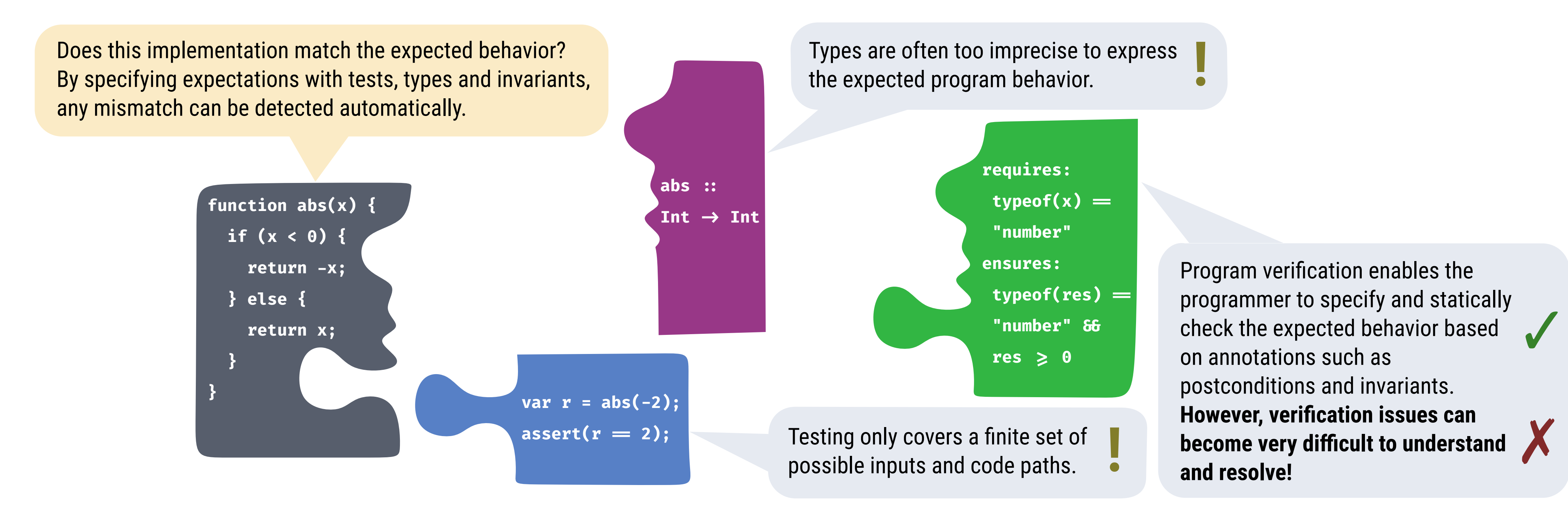

## **Proposed Solution: Executable Counterexamples and Interactive Verification Tools**

debugged using standard debugging controls such as watch expressions and step-by-step execution.

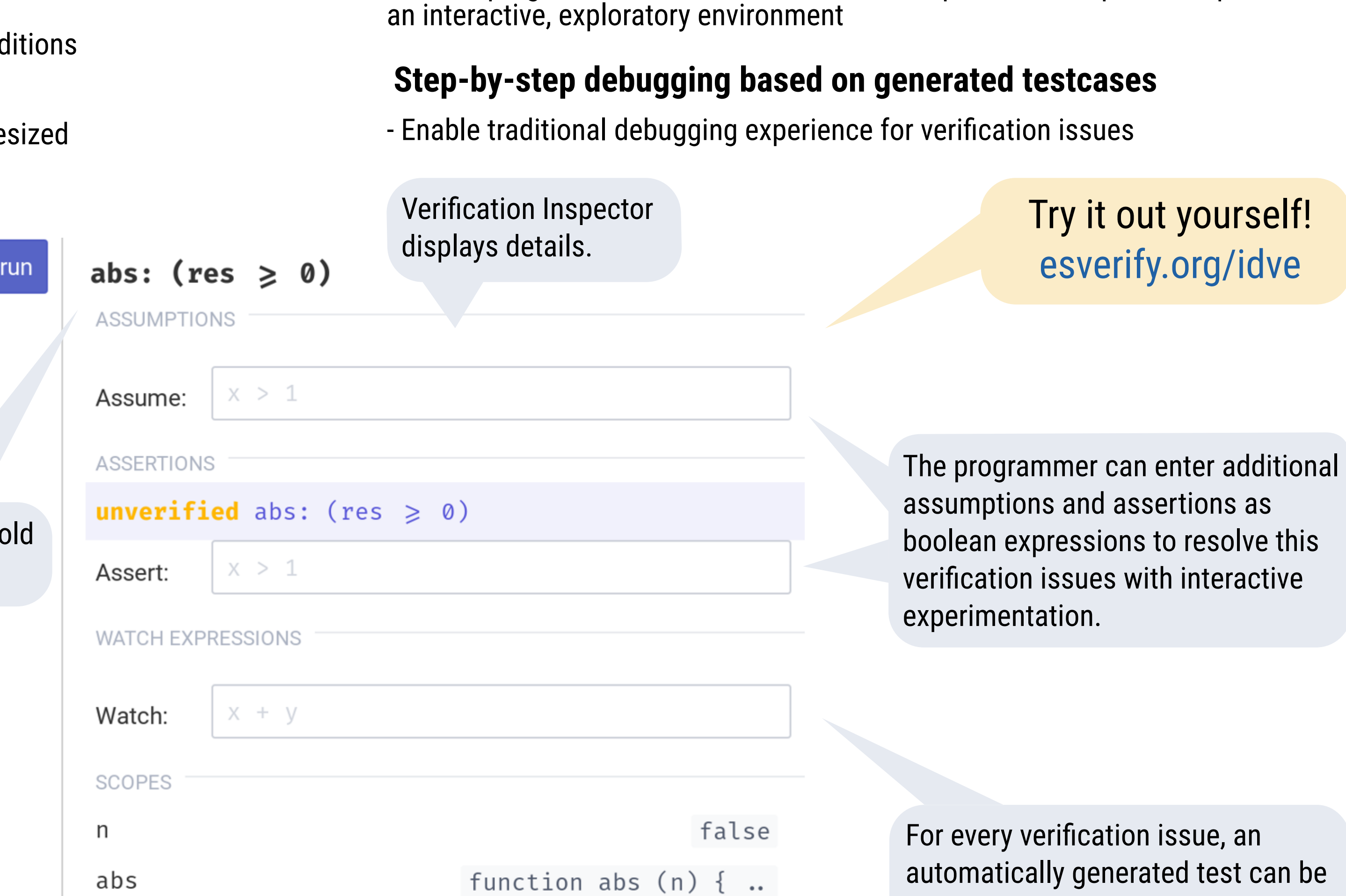

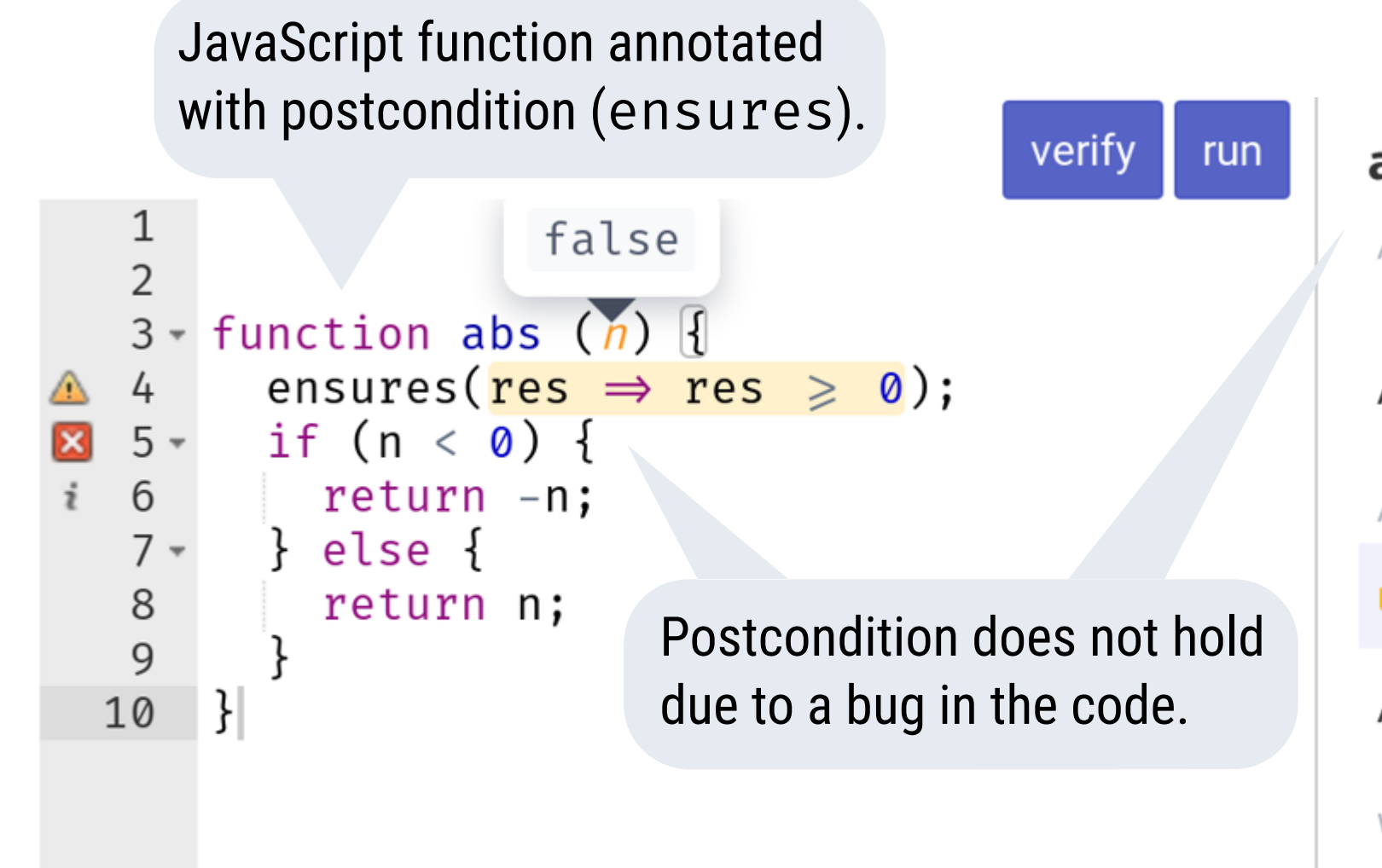

Paper at PX'19 workshop. Online Demo: https://esverify.org/idve Source: http://github.com/levjj/esverify-web/ Contact: cschuste@ucsc.edu

## **Evaluation**

Online user study with 18 participants who were given a tutorial of the integrated development and verification environment followed by a series of small programming and verification tasks and an online survey.

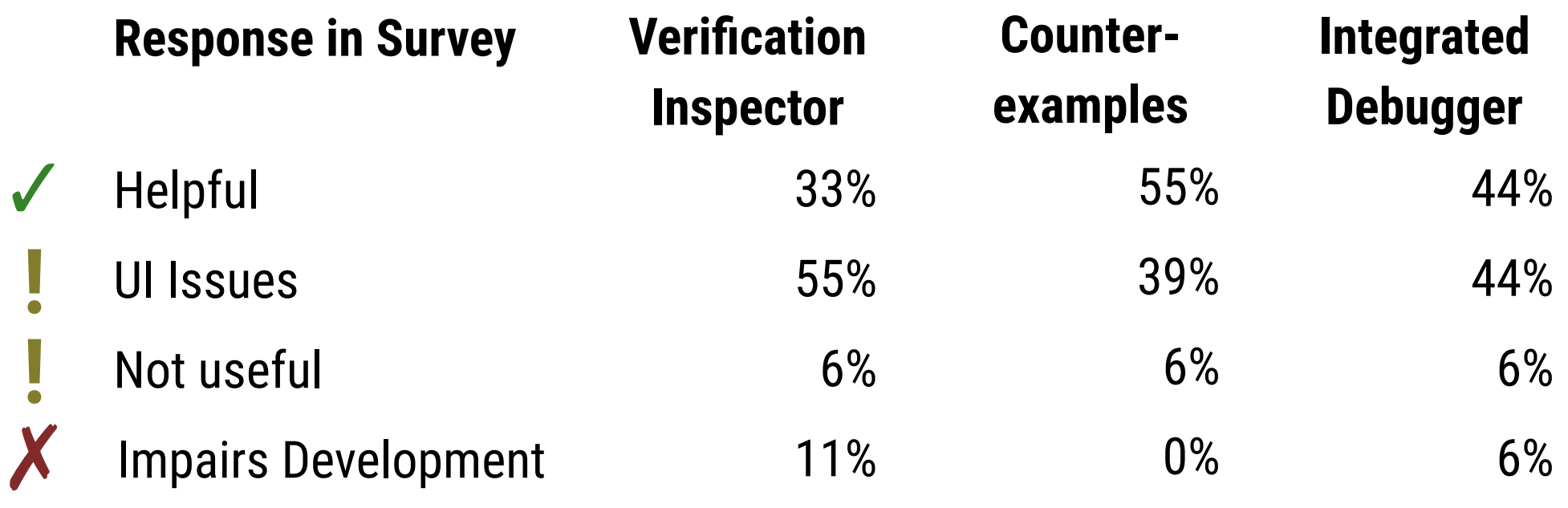

#### **Step Into Step Out Step Over Restart**

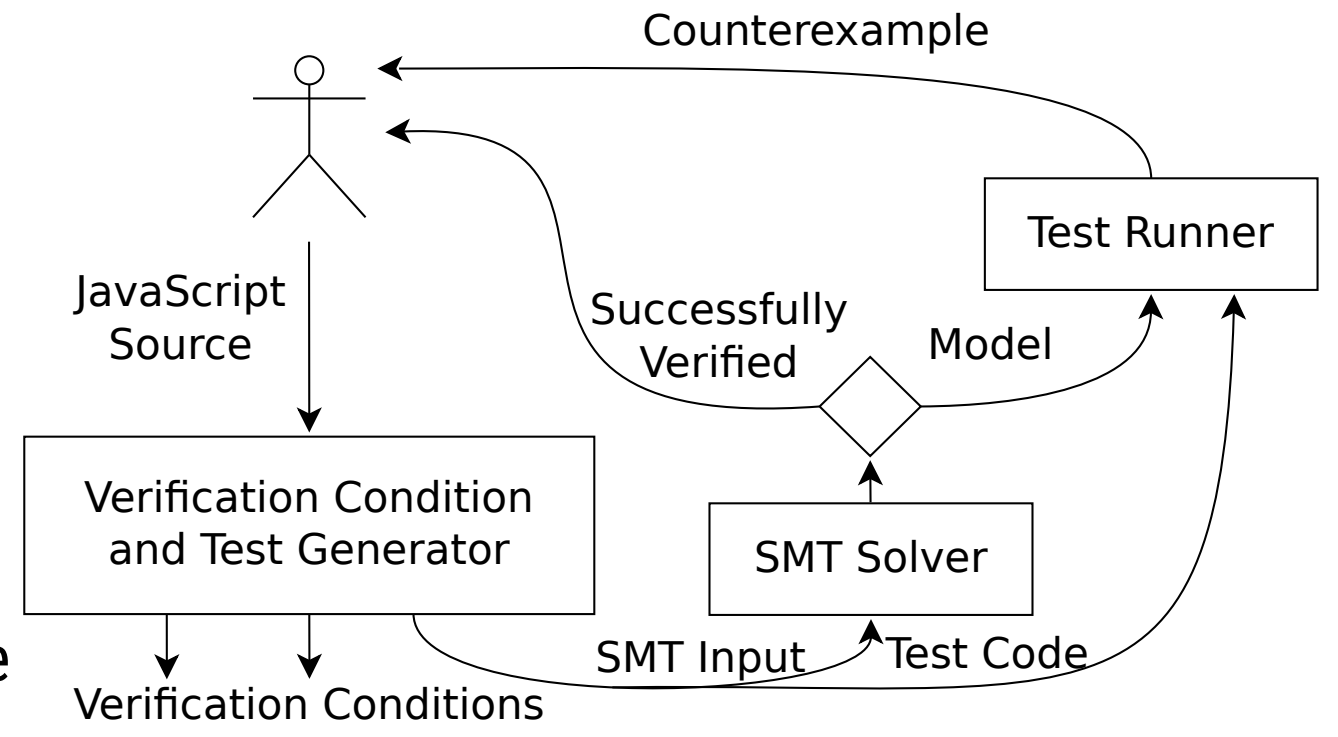

## **Implementation**

Verificaiton conditions are translated to SMT logic. If the SMT solver finds a counterexample, it is used for automatic test generation. Finally, the verification inspector shown above lets users interactively manipulate verification conditions.